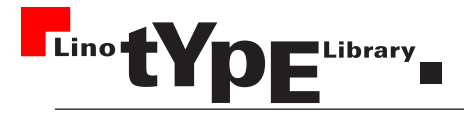

# Instructions for the proper setting of Blackletter Typefaces

## abcdefghijklmnopqrfsßtuvwxyz HIGDEFGHIJKRINNOPONSTURBXYZ 1234567890 .,-:;!?()/—&  $f$  of  $f$   $\mathfrak f$   $\mathfrak f$   $\mathfrak f$   $\mathfrak f$   $\mathfrak f$   $\mathfrak f$   $\mathfrak f$   $\mathfrak f$   $\mathfrak f$   $\mathfrak f$   $\mathfrak f$   $\mathfrak f$   $\mathfrak f$   $\mathfrak f$   $\mathfrak f$   $\mathfrak f$

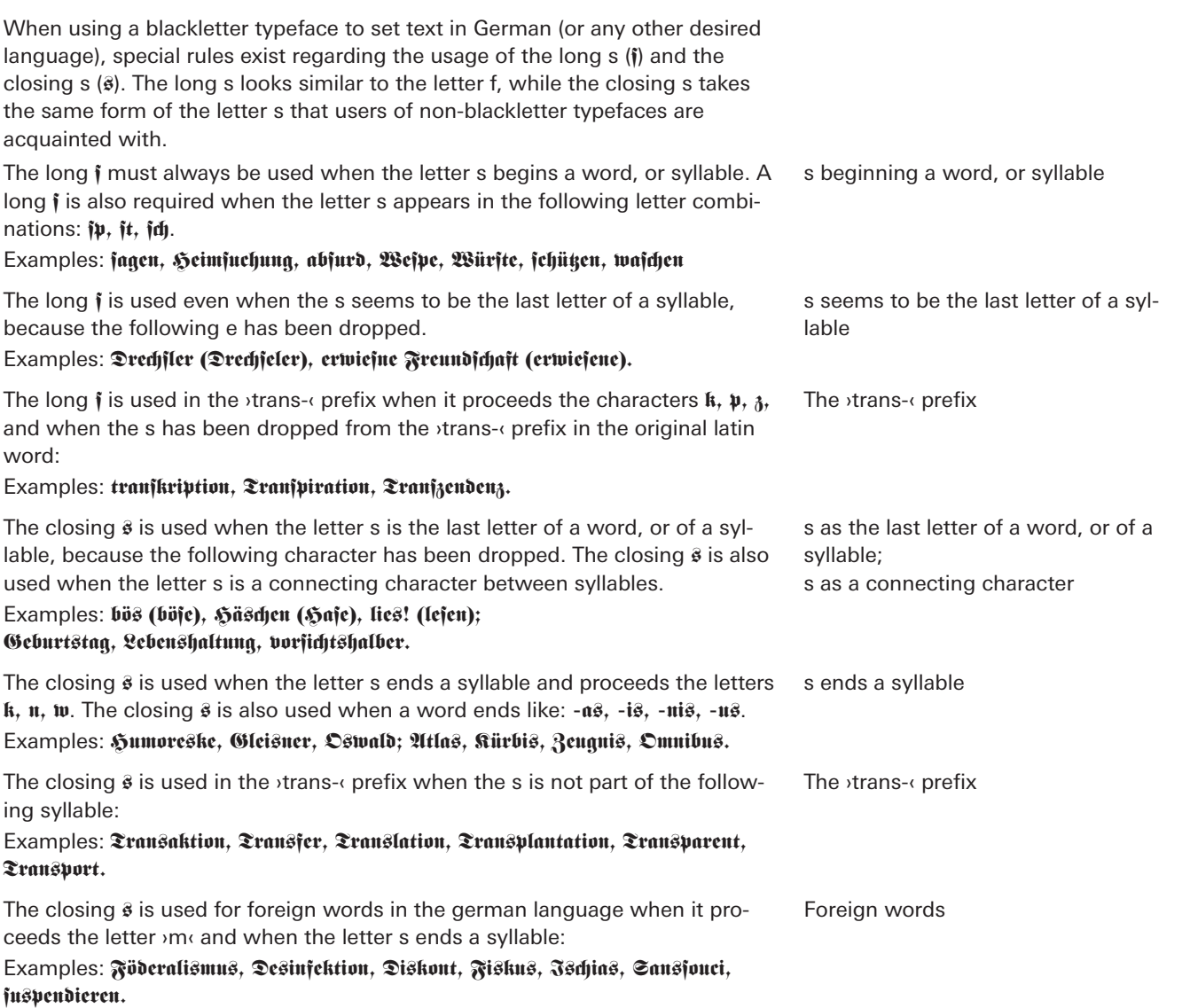

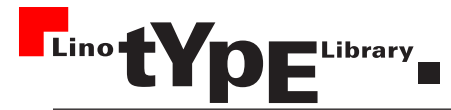

## Contact — Kontakt — Contact

Linotype Library GmbH Du-Pont-Straße 1 61352 Bad Homburg Germany

Sales Support — Vertrieb — Service commercial

Tel.: +49 (0) 6172 484 418 Fax: +49 (0) 6172 484 429 eMail: sales@linotype.com

Technical Support — Technische Unterstützung — Service après vente

Tel.: +49 (0) 1805 793 339 (€ 0,12/min)

Fax: +49 (0) 1805 484 5449

eMail: support@linotype.com

Internet

http://www.linotype.com

### Legal Information

Copyright © 1997-2004 Linotype Library GmbH and/or its subsidiaries. All rights reserved. The contents of this document are the property of Linotype Library GmbH and/or its subsidiaries and may not be reproduced by any method, electronic or photographic, without the expressed written permission of Linotype Library GmbH and/or its subsidiaries.

Linotype, Linotype Library and Univers are trademarks of Heidelberger Druckmaschinen AG which may be registered in certain jurisdictions, exclusively licensed through Linotype Library GmbH, a wholly owned subsidiary of Heidelberger Druckmaschinen AG.

All other products or name brands are trademarks of their respective holders.

Throughout this document trademark names are used. Rather than placing a trademark symbol in every occurence of a trademarked name, we state that we are using the names only in an editorial fashion and to the benefit of the trademark owner with no intention of infringement of the trademark.

The information in this document is subject to change without notice. We assume no responsibility for information and description as far as third-party products are concerned.

This document was created using the Linotype Univers typeface family.

#### Document ID code:

Fraktur\_D